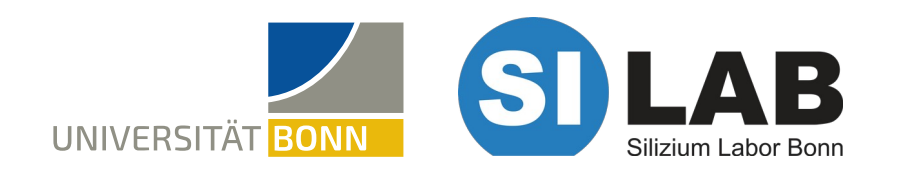

Theresa Goldschmidt

## **Commissioning and Characterization of PXD Power Supply Calibration**

International DEPFET workshop **Munich** 

16<sup>th</sup> May 2022

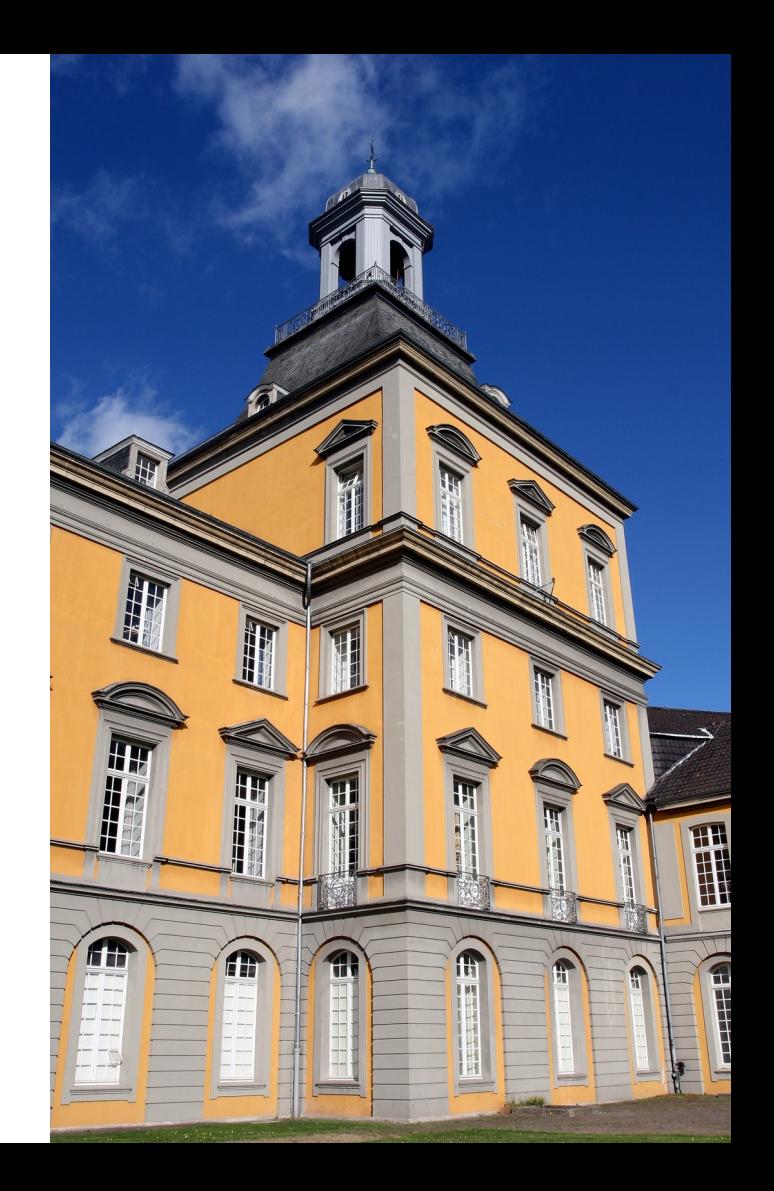

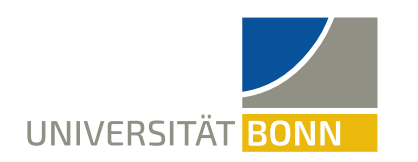

**MOTIVATION**

**Calibration drift and changes through repairs expected** 

- **→ Set-up at KEK needed** 
	- Commission set-up in Bonn
	- Study calibration stability and drift

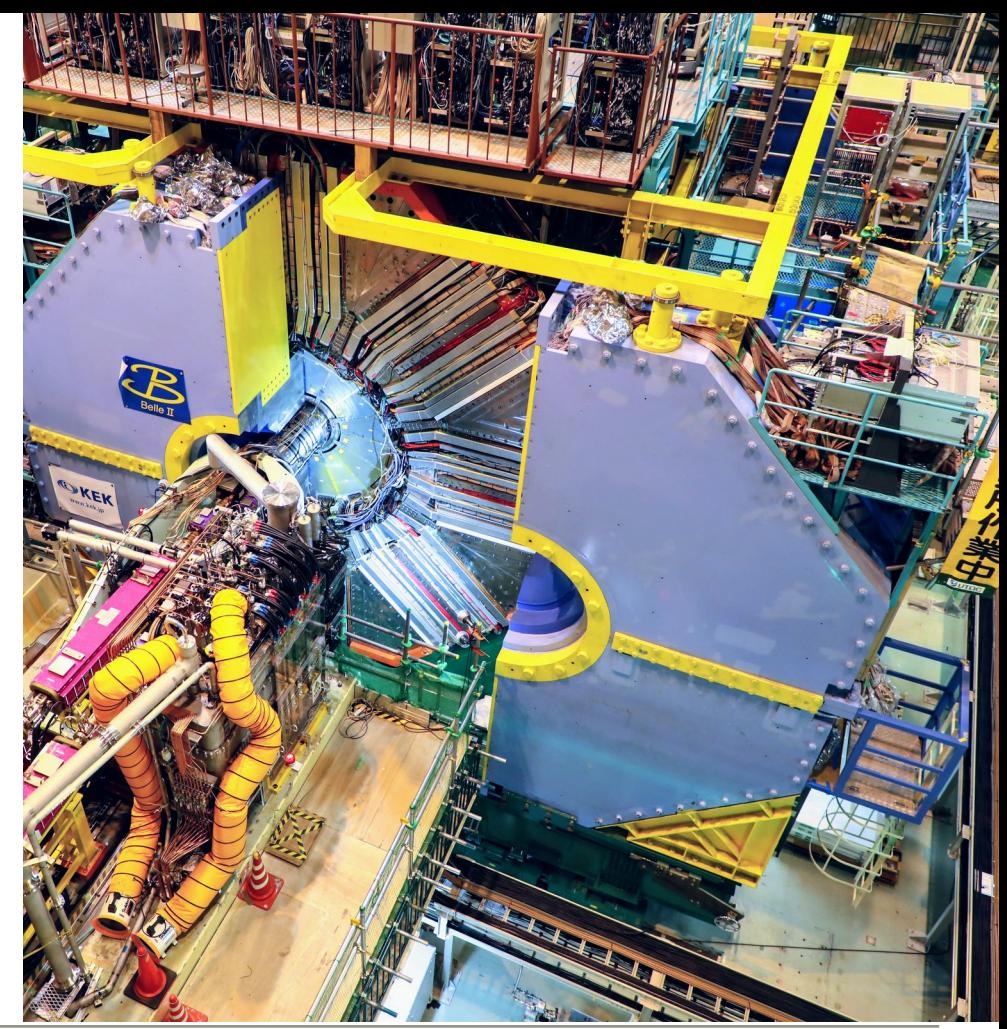

<sup>19/05/2022</sup> 2 Foto/©: Shota Takahashi, KEK

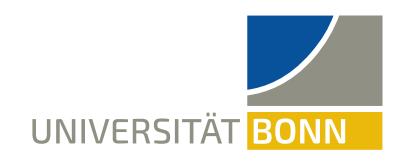

# THE SET-UP WORKING PRINCIPLE FIRST CALIBRATIONS **OUTLOOK**

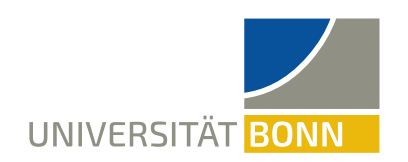

**THE BELLE II POWER SUPPLY**

- Supplies the PXD module with 24 different voltages
- Remote sensing of each channel

#### 14m long power cables

Monitoring information of node 56

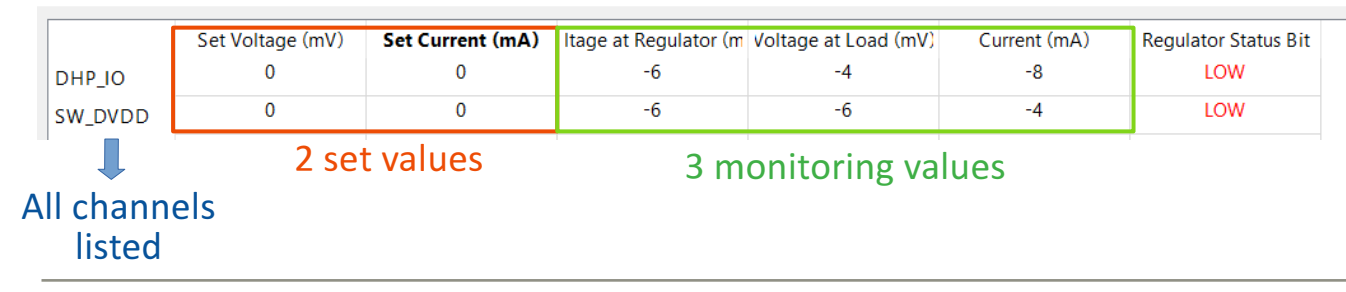

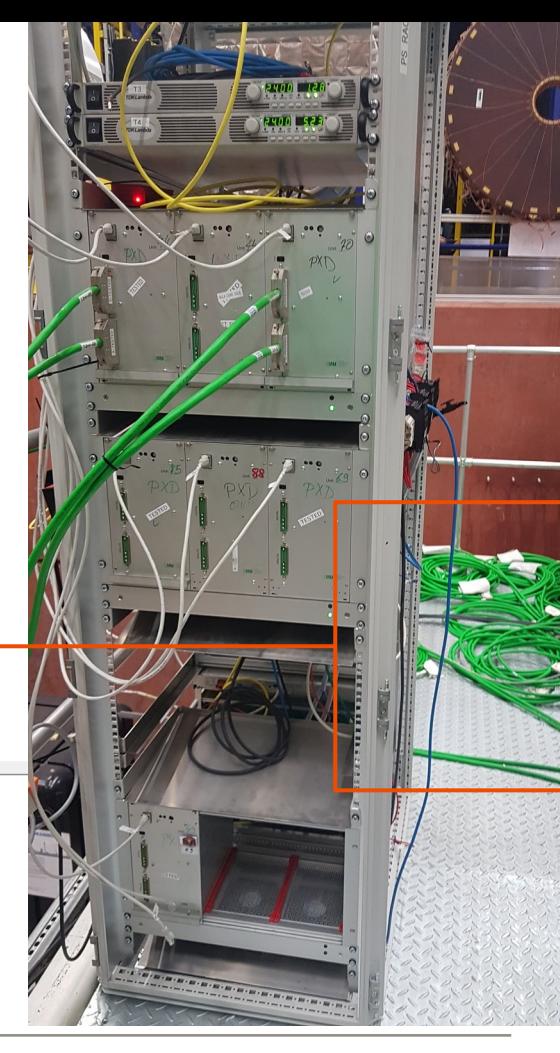

## **INSIDE THE BELLE II POWER SUPPLY**

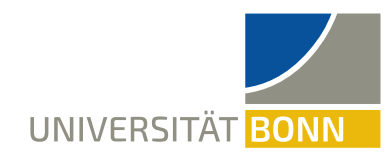

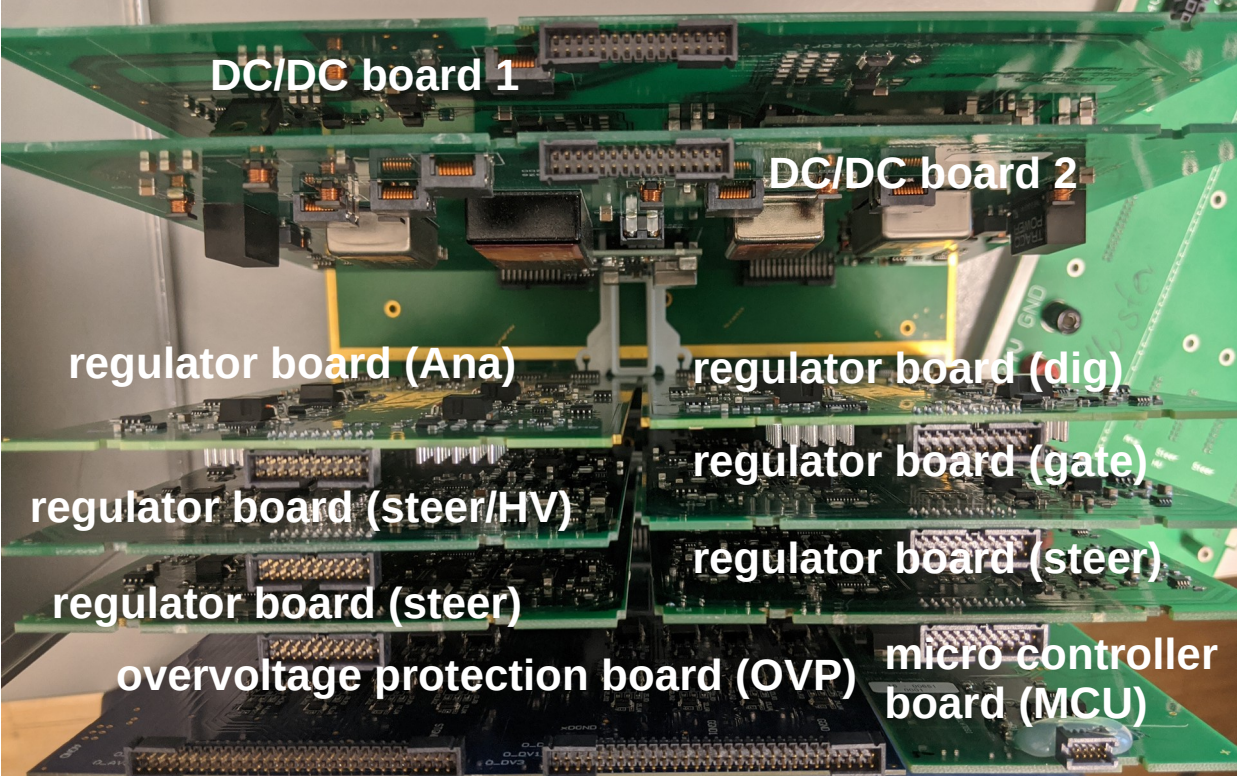

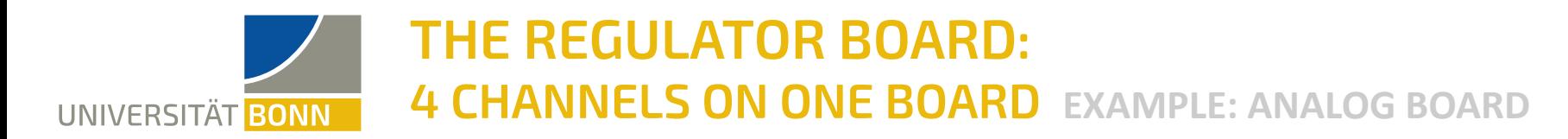

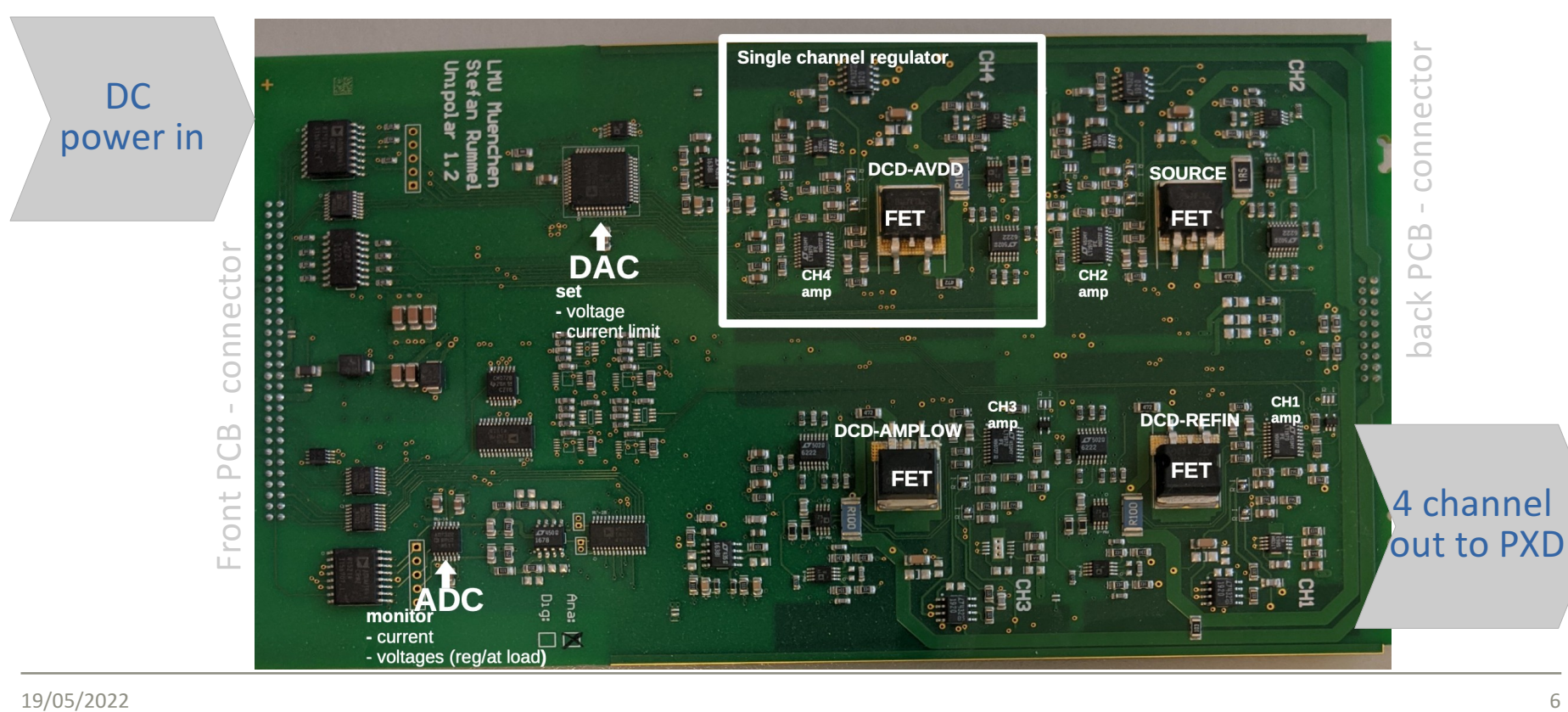

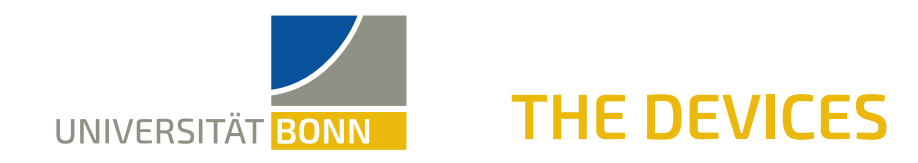

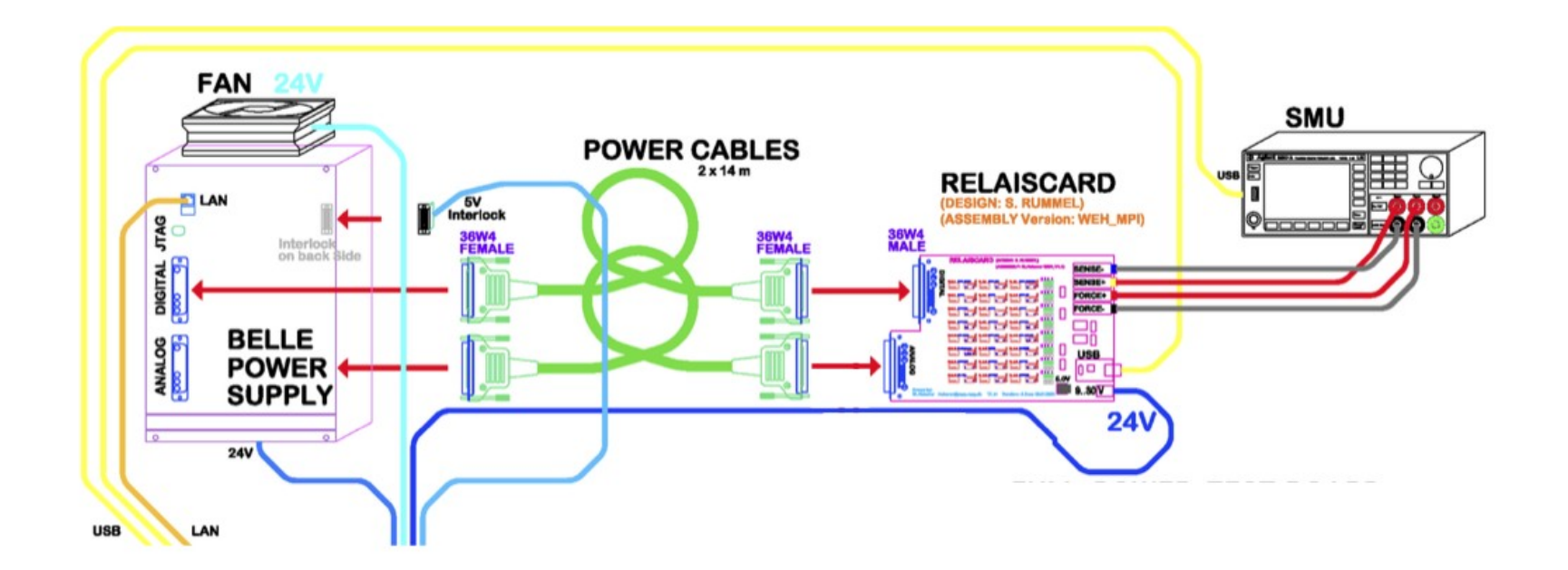

Drawn by W. Haberer haberer@mpp.mpg.de

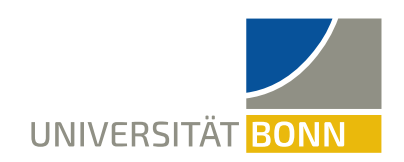

### **THE RELAISBOARD**

connectors for force and sensing to SMU

### **Job of relaisboard:**

**→ Connecting one channel at a** time to SMU

control LEDs

relays for each channel

#### **Two Relais for each channel:**

**→** Forcelines and senselines

analog/digital connector to PS

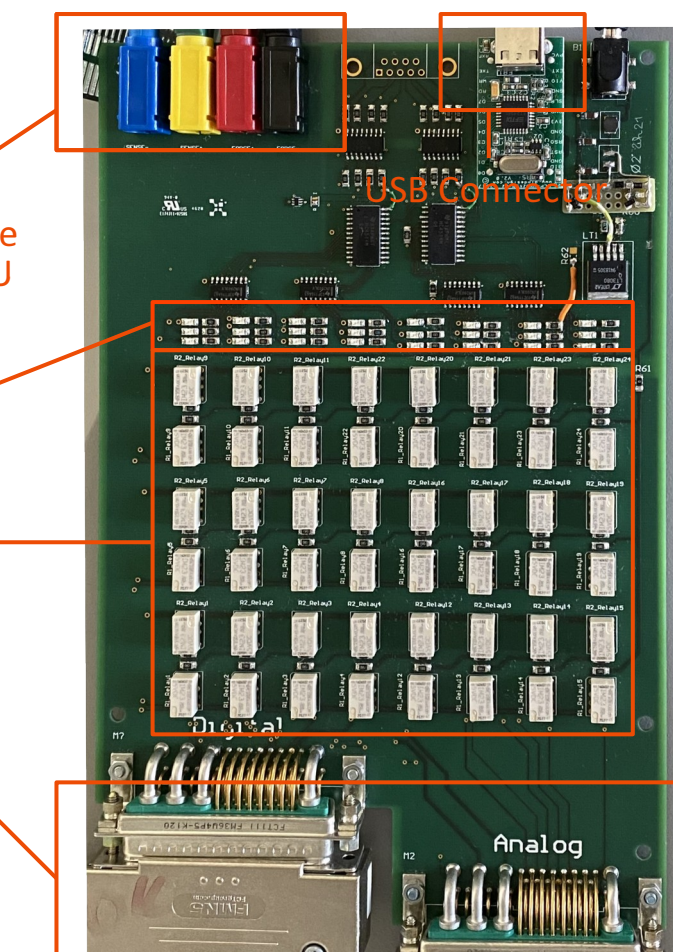

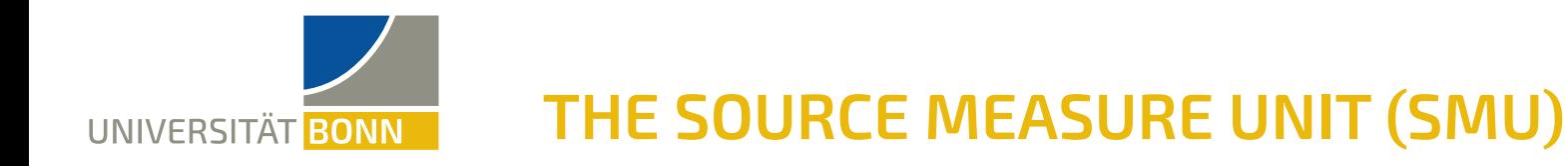

- "Simulates the PXD" in the calibration process
- **Function of device:** measures I/V, forces I/V
- controlled/read out by PC

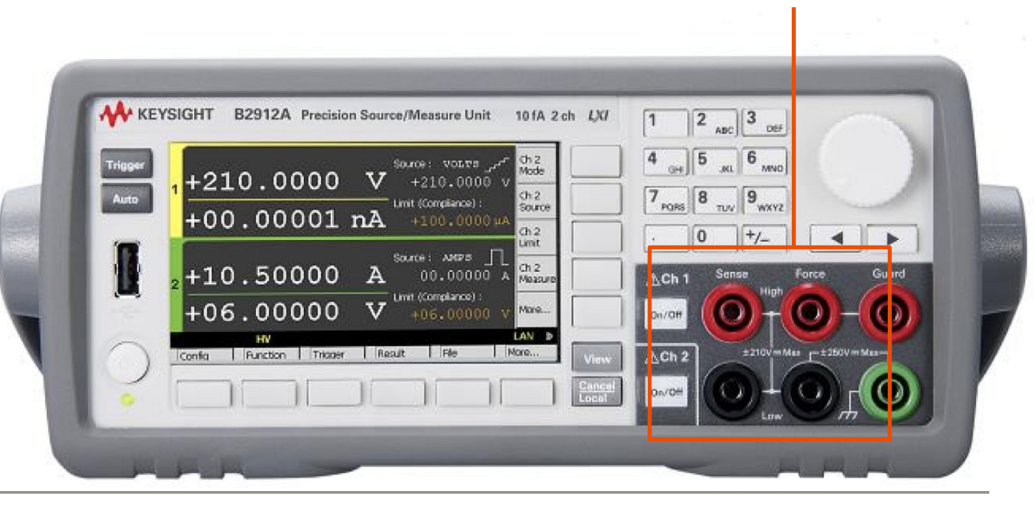

Force- and sense

connectors

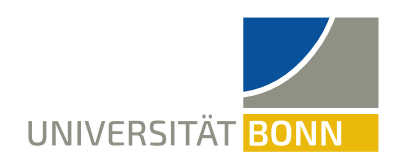

### **THE SOFTWARE**

- **→** The software runs on dedicated Windows laptop
- **Remote control and monitoring** of the SMU, the relaisboard and PS
- **What else is it used for:**
	- ➔Has eclipse to flash **old** chromosome (XME)-based version of the firmware

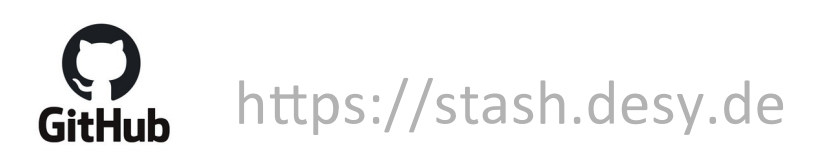

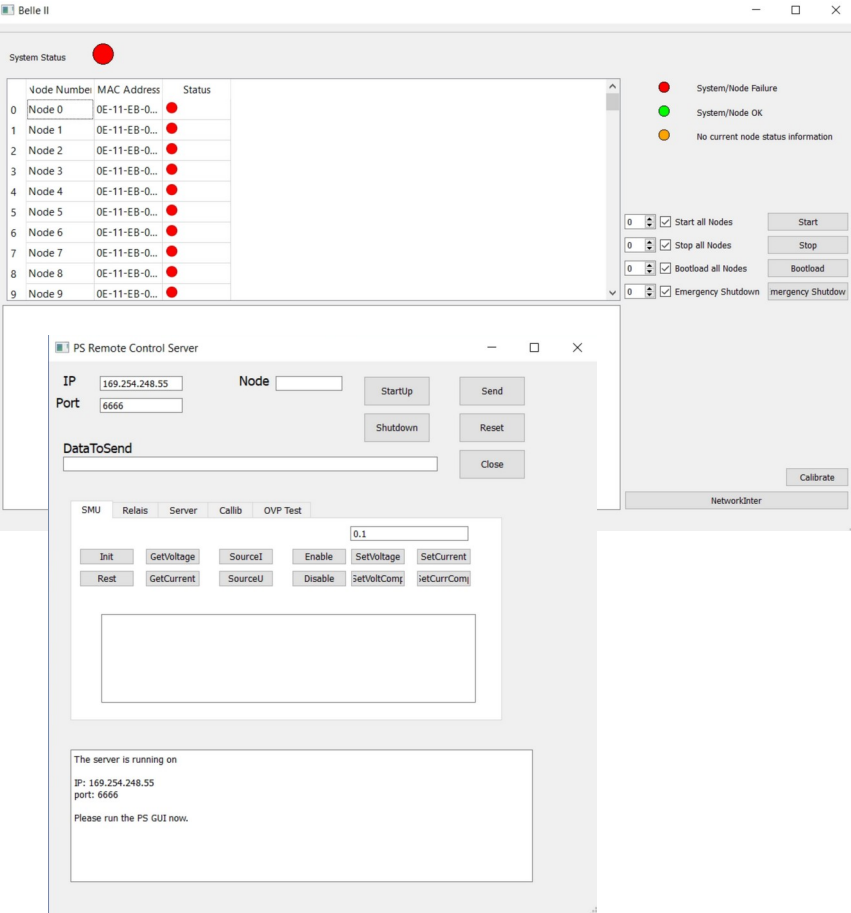

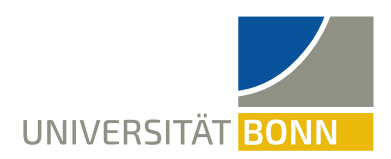

### **THE SET-UP**

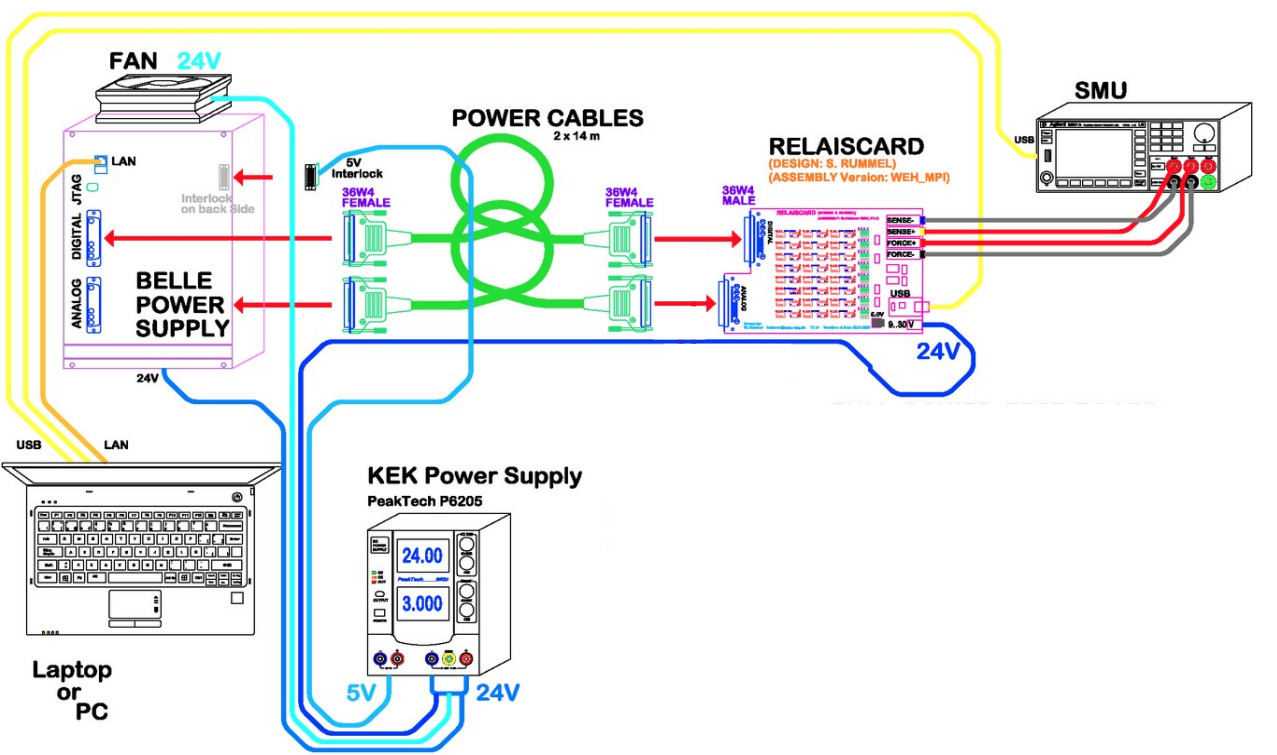

Drawn by W. Haberer haberer@mpp.mpg.de

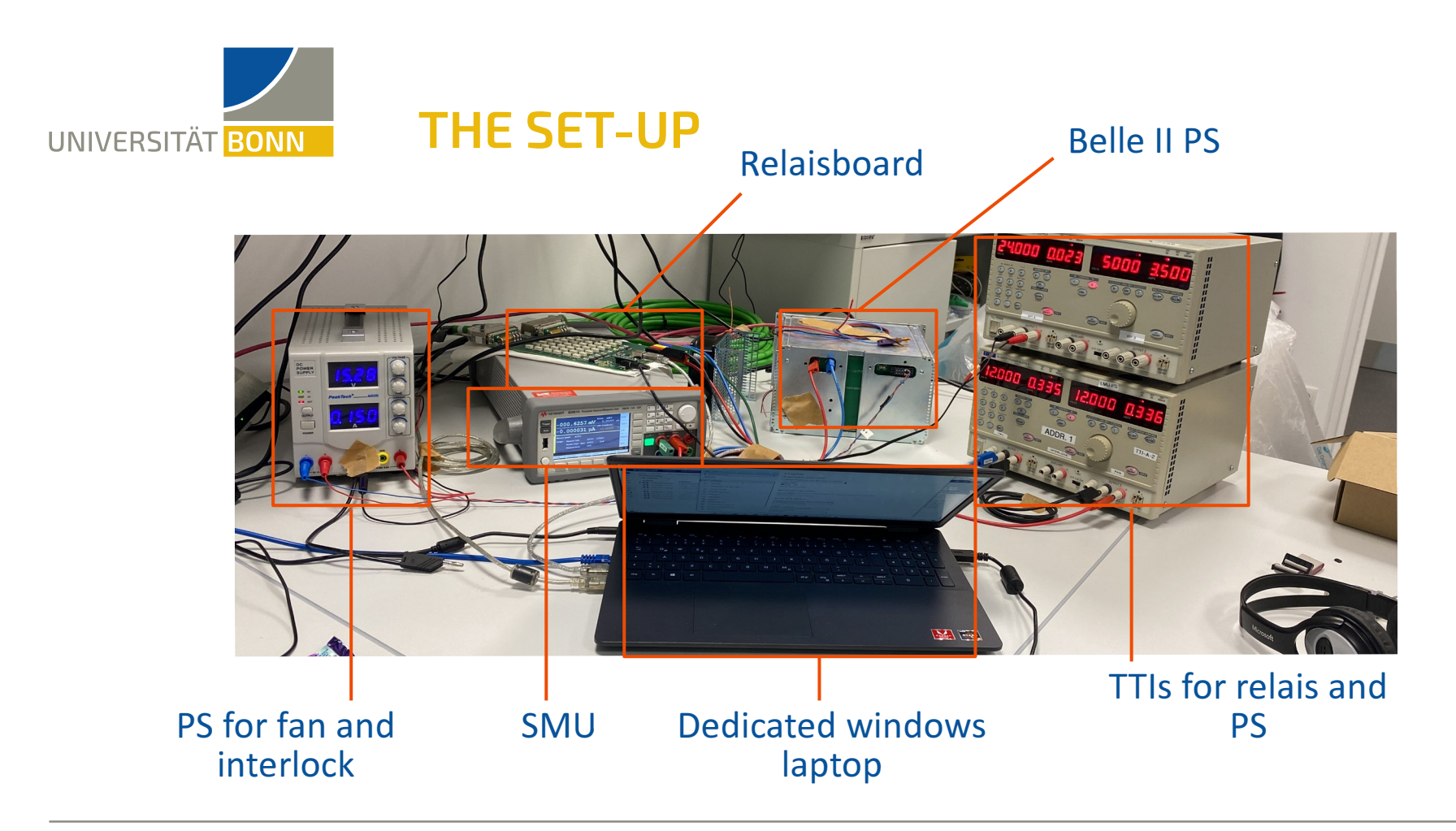

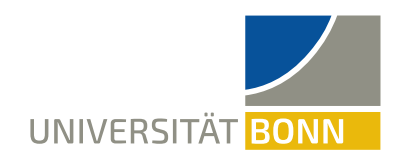

# THE SET-UP THE WORKING PRINCIPLE FIRST CALIBRATIONS **OUTLOOK**

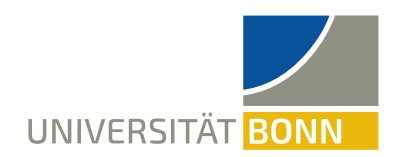

### **CALIBRATION WORKFLOW**

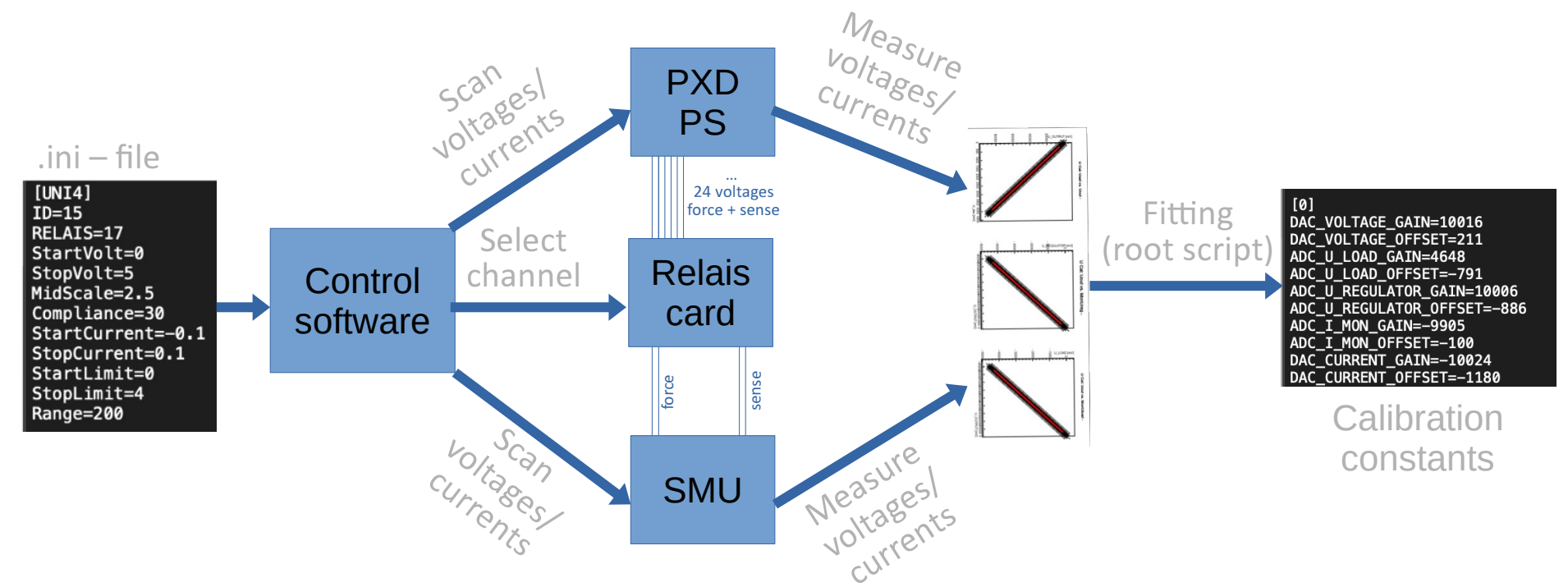

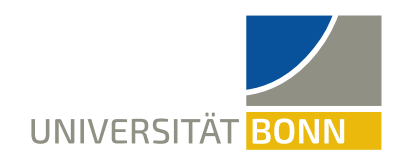

# THE SET-UP THE WORKING PRINCIPLE FIRST CALIBRATIONS **OUTLOOK**

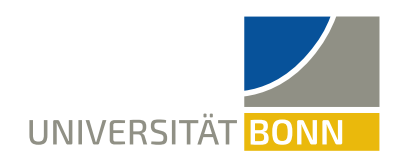

### **THE CALIBRATION CURVES**

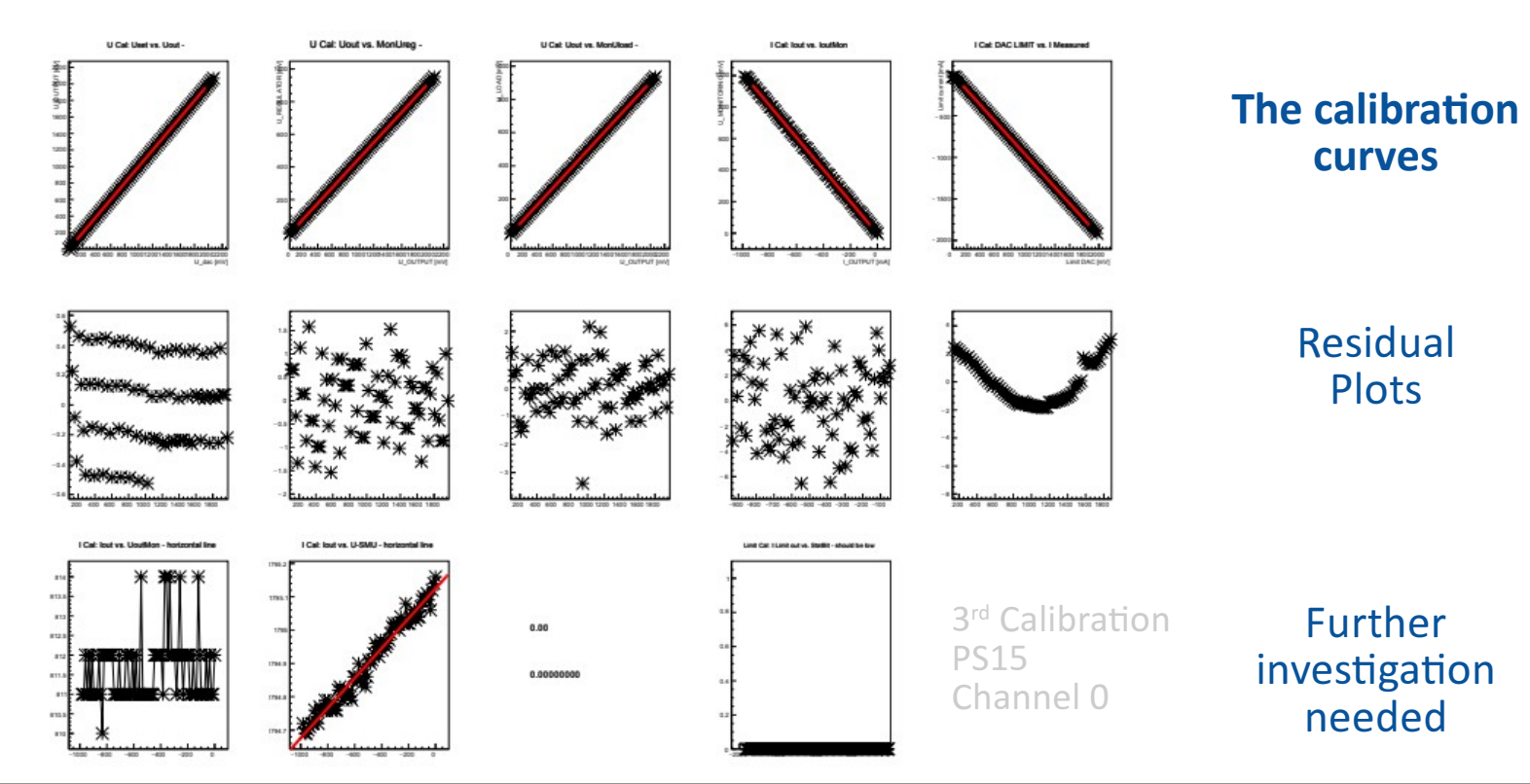

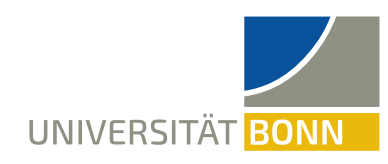

# **UPLOADING THE CALIBRATION DATA**

 $\Box$  $\times$ atue

**SCGUI** channel monitoring **before** calibration

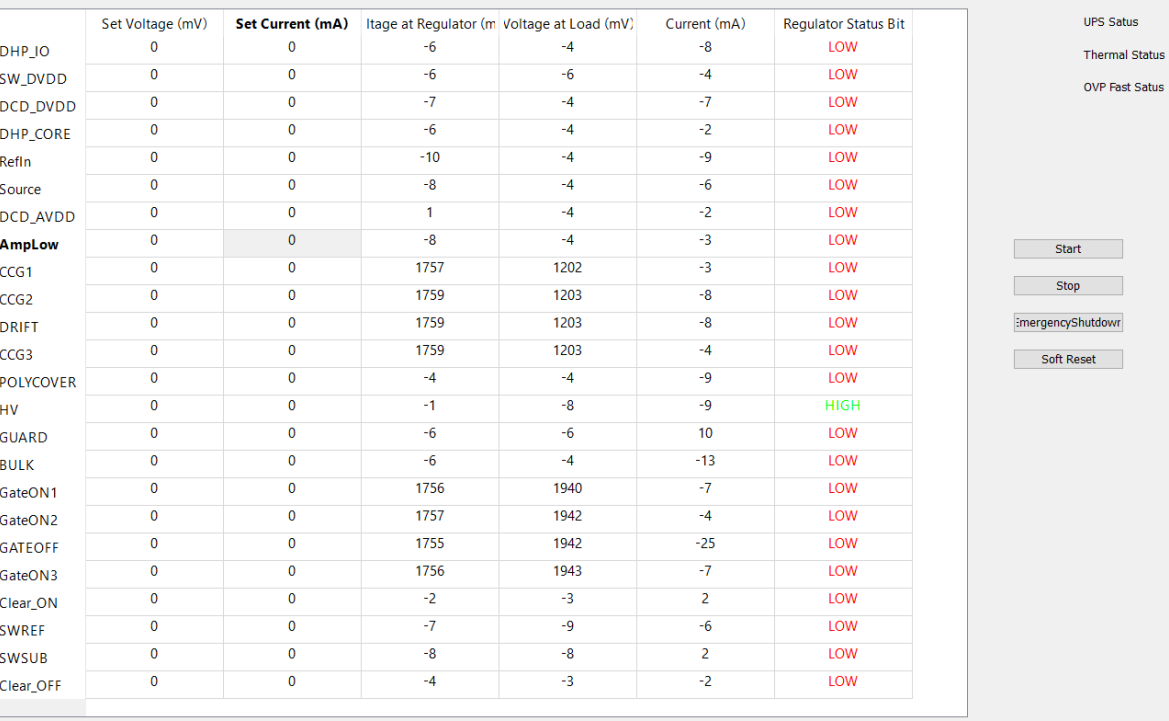

PS 87

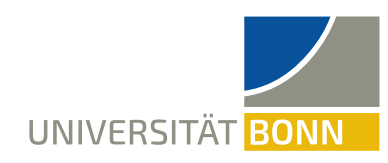

# **UPLOADING THE CALIBRATION DATA**

 $\Box$  $\times$ 

**UPS Satus Thermal Status** OVP Fact Satue

top **vShutdown** Reset

**SCGUI** channel monitoring **after** calibration

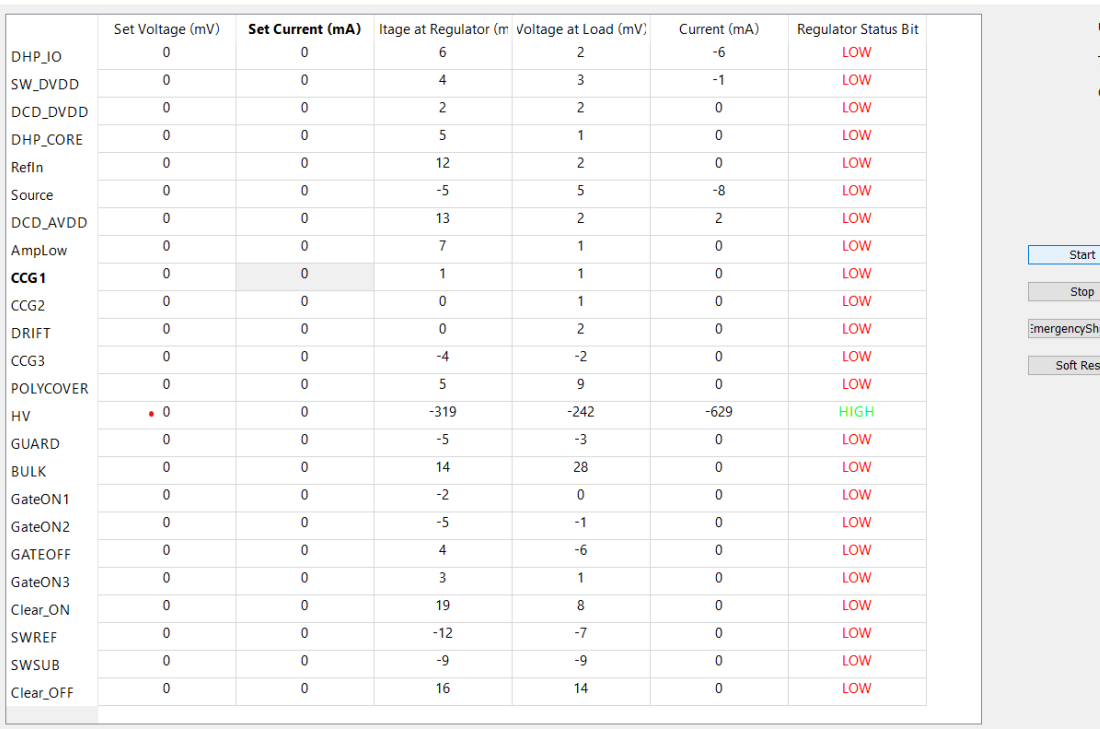

PS 87

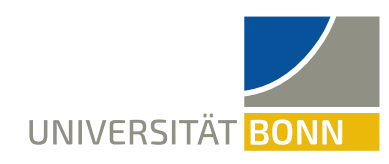

# **UPLOADING THE CALIBRATION DATA**

 $\Box$  $\mathsf{X}$ 

**SCGUI** channel monitoring **after** calibration

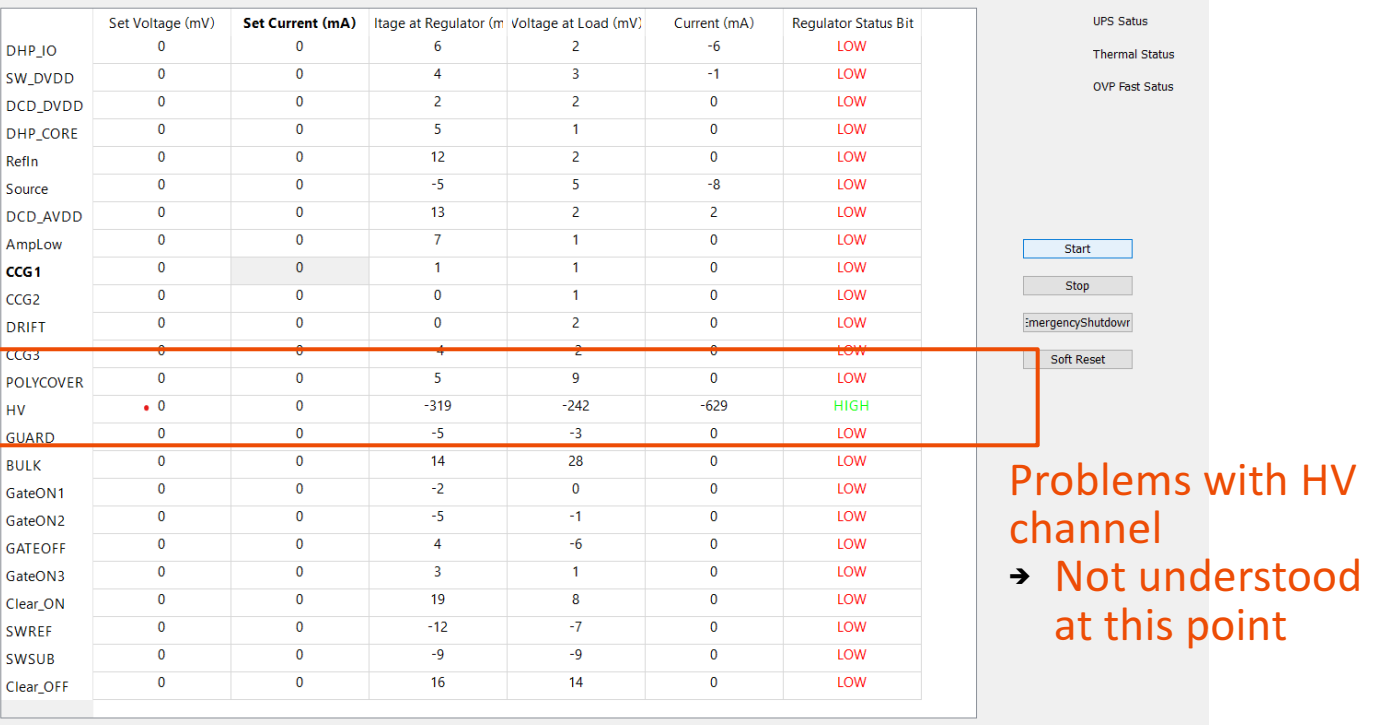

PS 87

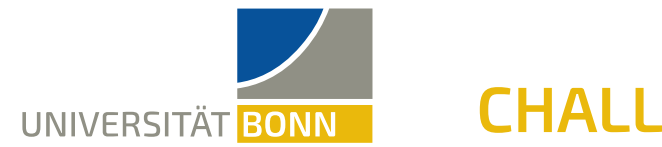

### **CHALLENGES FACED SO FAR**

### **Setting up the Software is not trivial:**

• PS with old firmware has no static IP

**→ Communication via DHCP server** 

• Installing everything to flash old firmware

**→** Programs used very out of date

• Git master branch does not contain correct versions needed for calibration

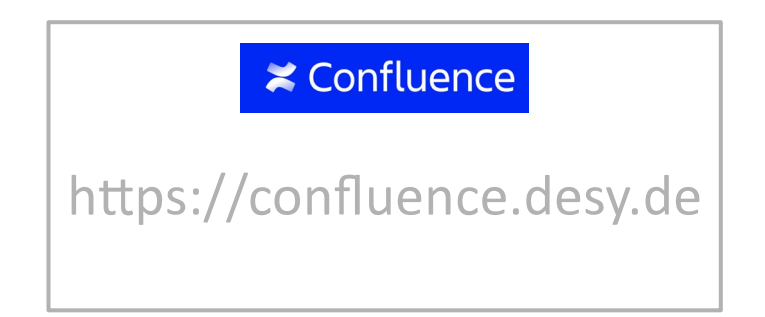

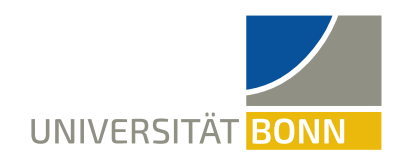

# THE SET-UP THE WORKING PRINCIPLE FIRST CALIBRATIONS **OUTLOOK**

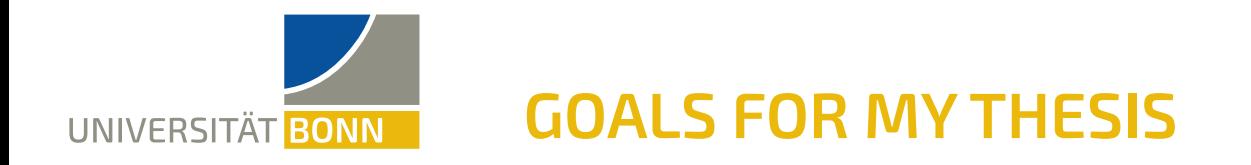

- 1) Commissioning of **calibration set-up** in Bonn
	- Including working HV channel
- 2) Generating the calibration constants and plots with **Python**
	- Slope and offset given with plots
- 3) Automatic **pass/fail** for successful calibration
- 4) Drift/**stability studies**
- 5) **Comparison** between different PS units
- 6) Update and complete **documentation**

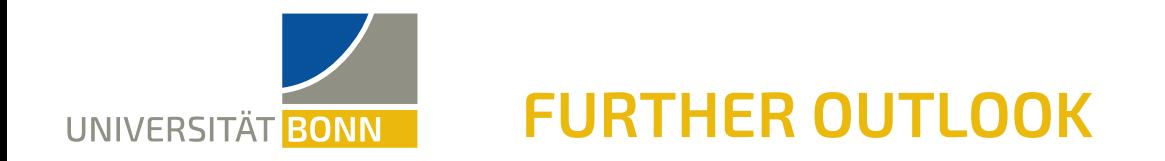

### **If there is enough time, we would like to…**

… Change from Windows to Linux … Make it work with the latest firmware ... Simplify the calibration process … Simplify the Set-Up for calibration

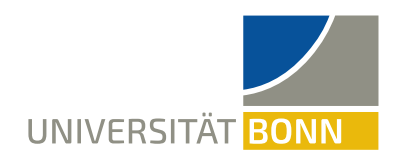

# **Thank you !**

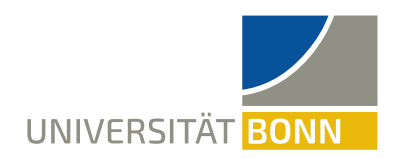

## **GENERATING THE CALIBRATION CONSTANTS**

- 80 measuring points set for each channel
- Voltage range and current change set for each channel

 $[0]$ DAC\_VOLTAGE\_GAIN=10016 DAC\_VOLTAGE\_OFFSET=211 ADC\_U\_LOAD\_GAIN=4648 ADC\_U\_LOAD\_OFFSET=-791 ADC\_U\_REGULATOR\_GAIN=10006 ADC\_U\_REGULATOR\_OFFSET=-886 ADC\_I\_MON\_GAIN=-9905 ADC\_I\_MON\_OFFSET=-100 DAC\_CURRENT\_GAIN=-10024 DAC\_CURRENT\_OFFSET=-1180

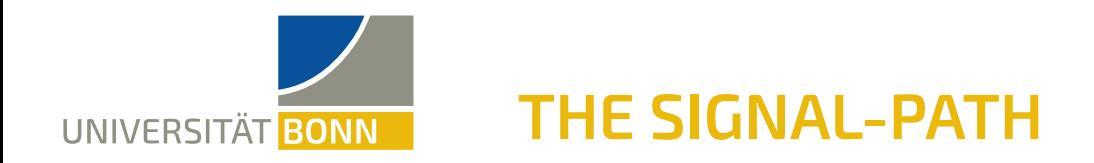

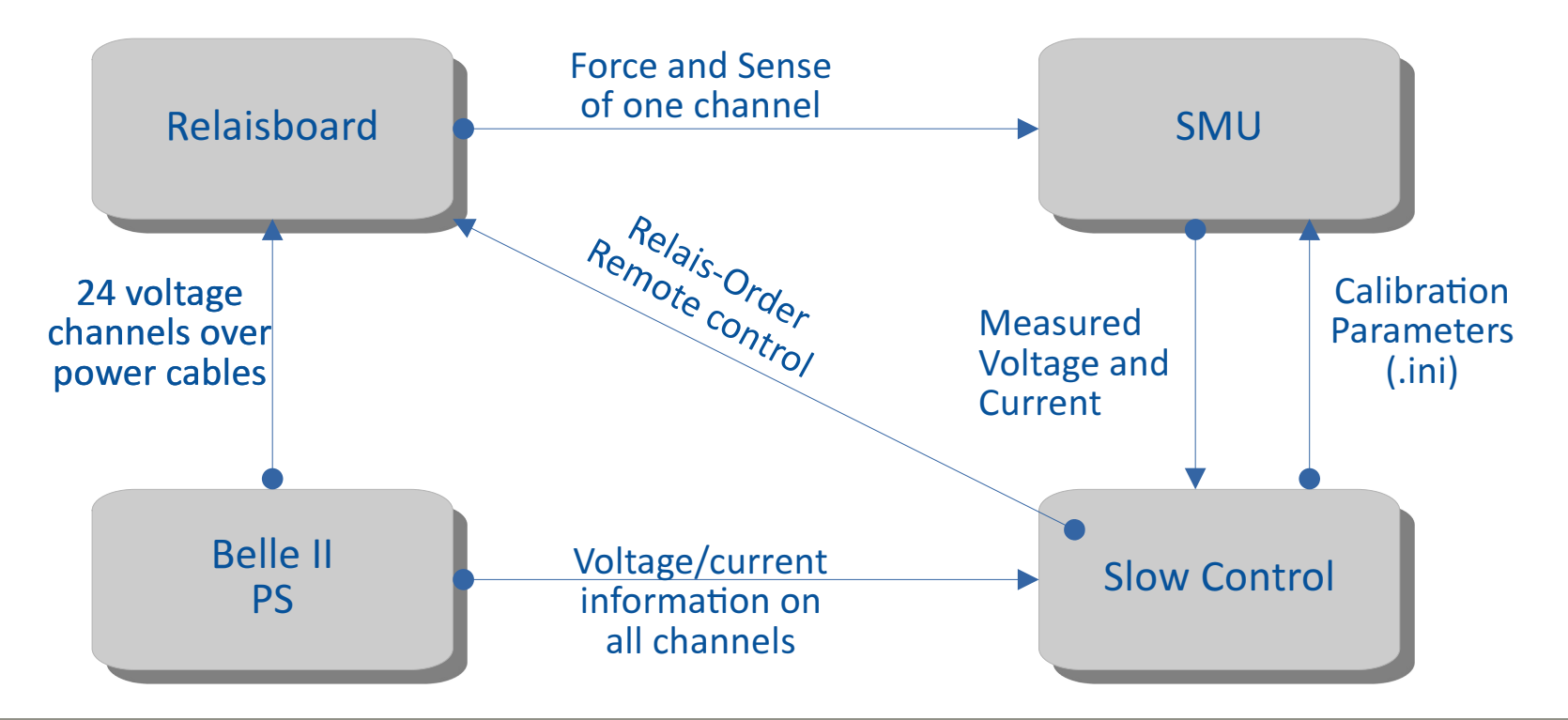

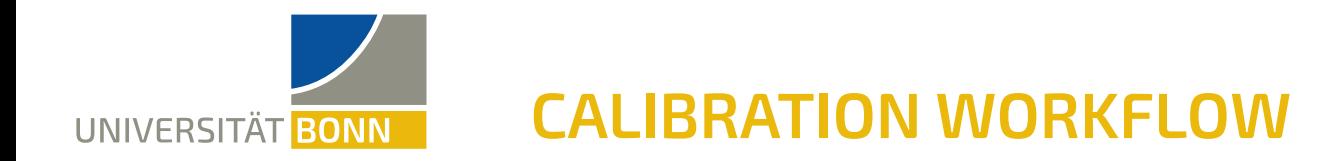

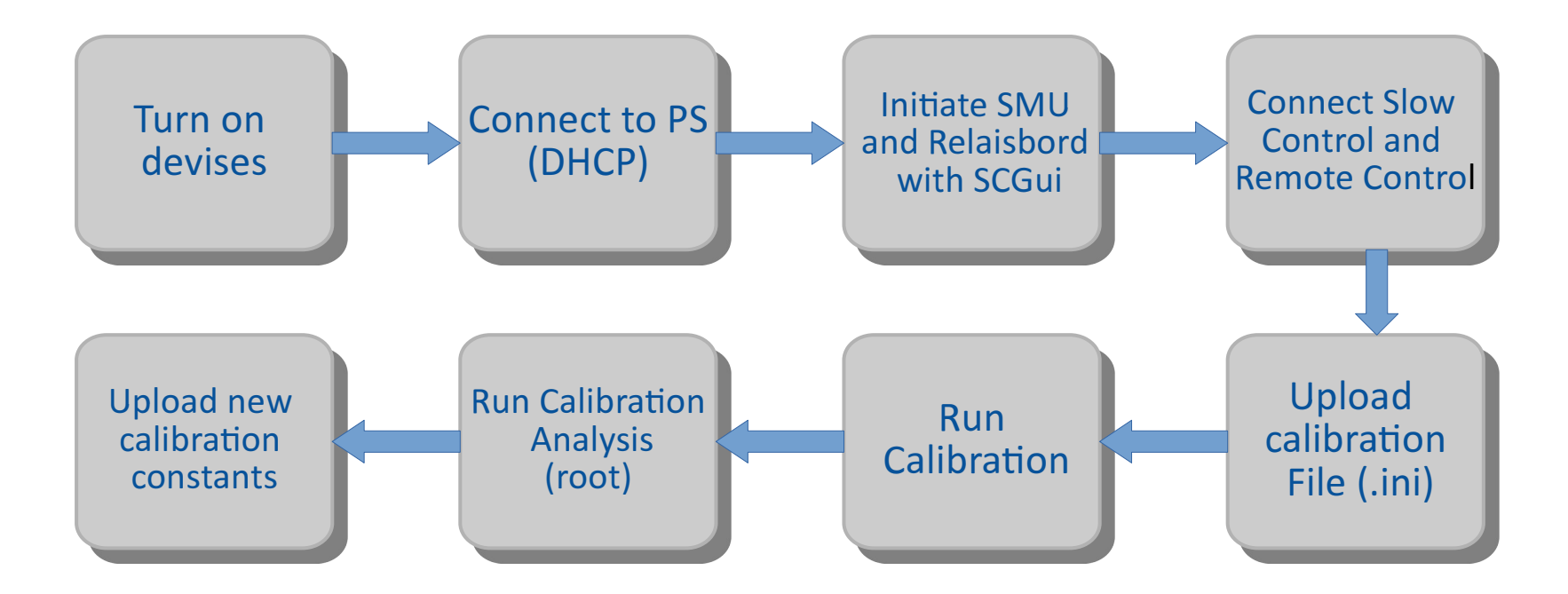

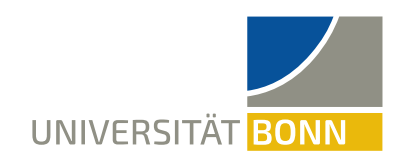

## **THE CALIBRATION CONSTANTS**

#### 3 rd Calibration PS15 Channel 0

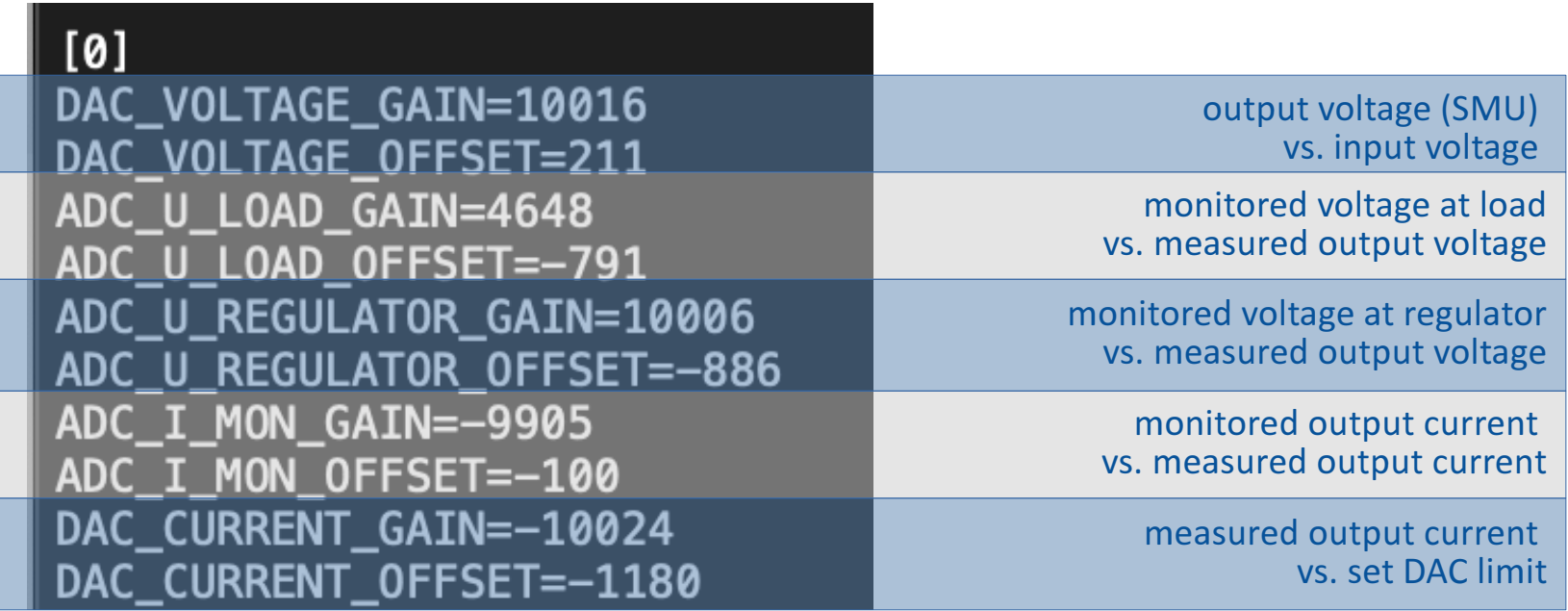

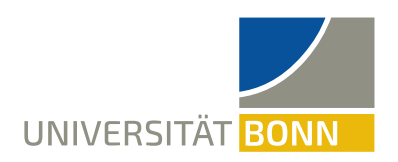

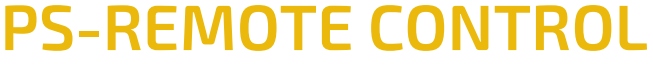

- Remote control of SMU
- Initializing of relaisboard
- Uploading information for calibration
	- **→**.ini file containing information on each channel
- Monitor progress of calibration

 $[UNI4]$  $ID=15$ RELAIS=17 StartVolt=0 StopVolt=5 MidScale=2.5 Compliance=30 StartCurrent=-0.1 StopCurrent=0.1 StartLimit=0 StopLimit=4 Range=200

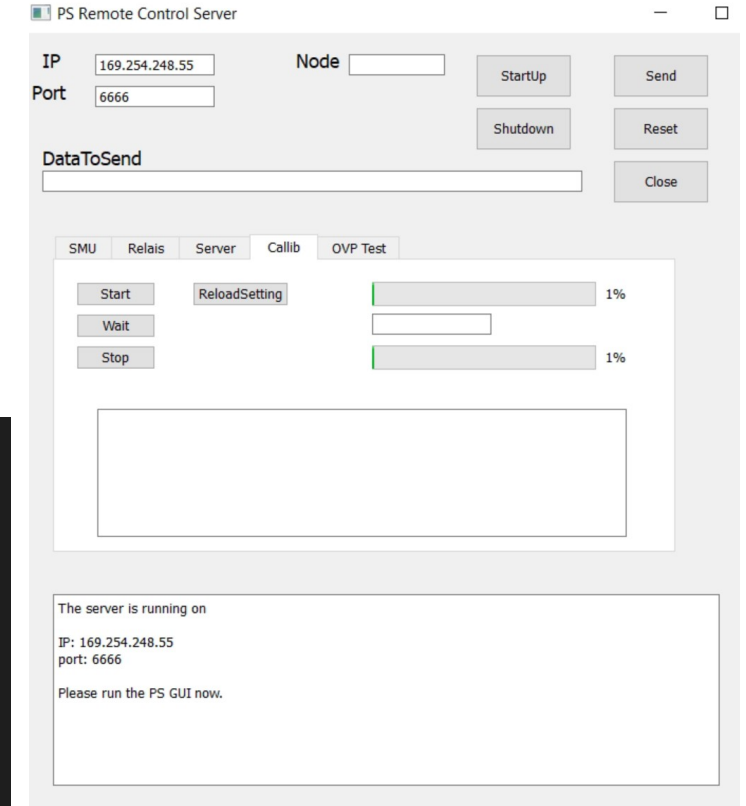

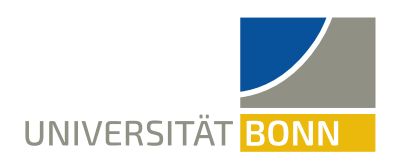

## **SLOW CONTROL GUI**

- List of the nodes
- Resetting the calibration constants to default
- Monitoring each channel for the DUT
- Uploading new calibration constants

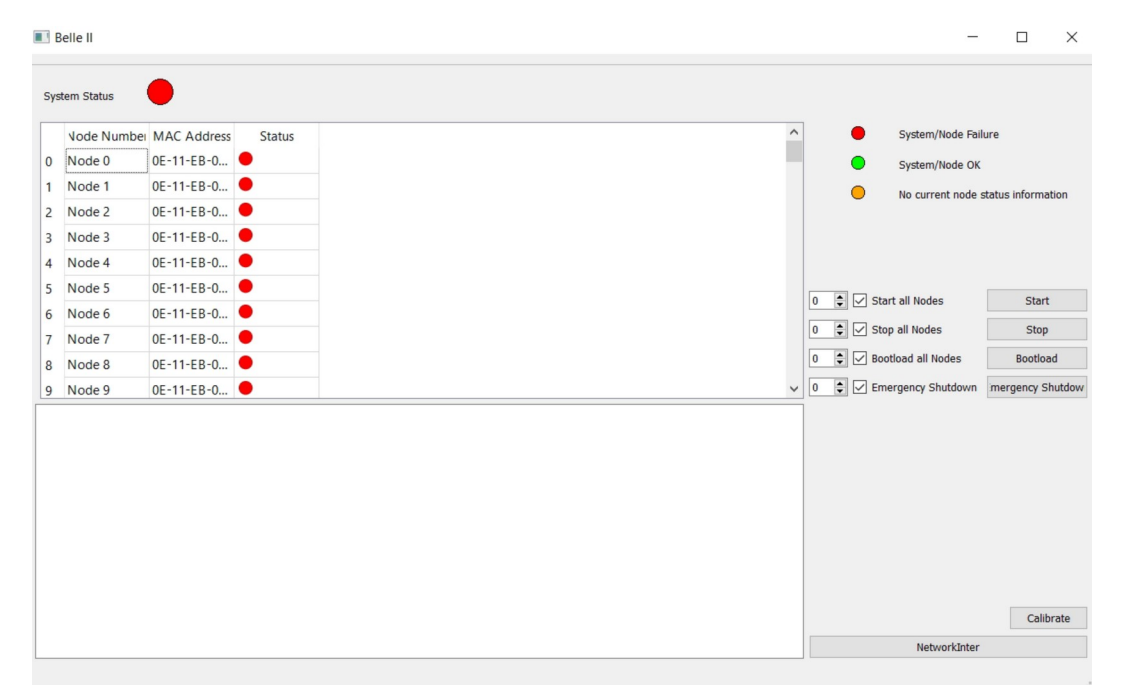

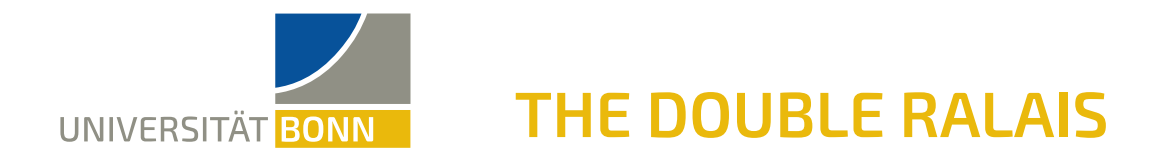

• Calibration of sensing for each channel

**→Ensuring correct voltage at DUT** 

• Double relais to connect force and sense and force to SMU

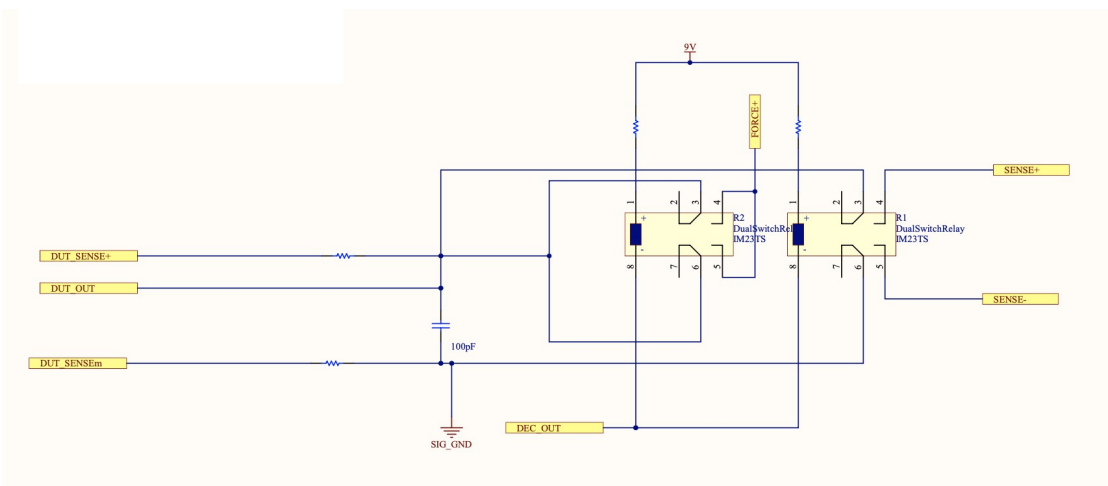

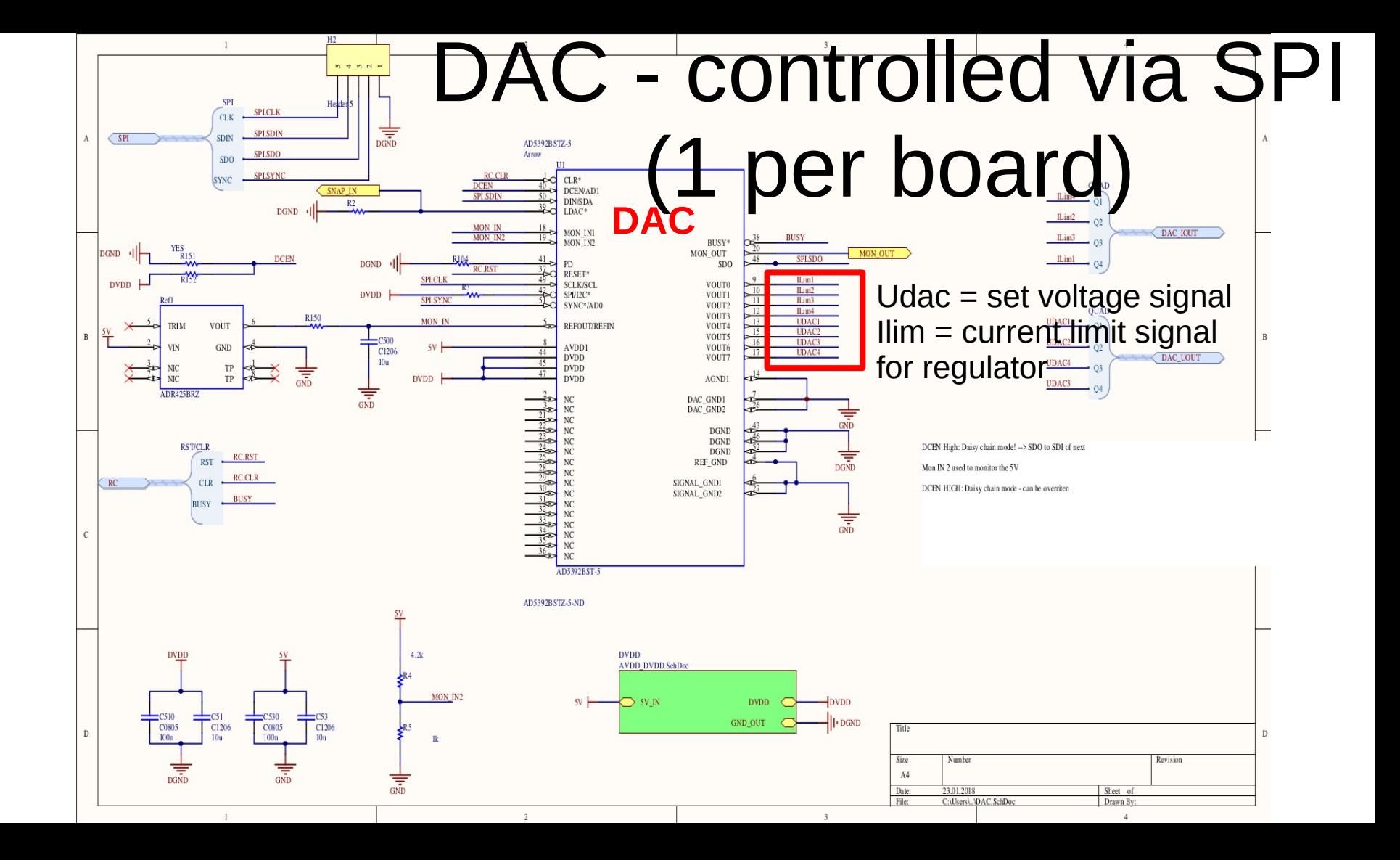

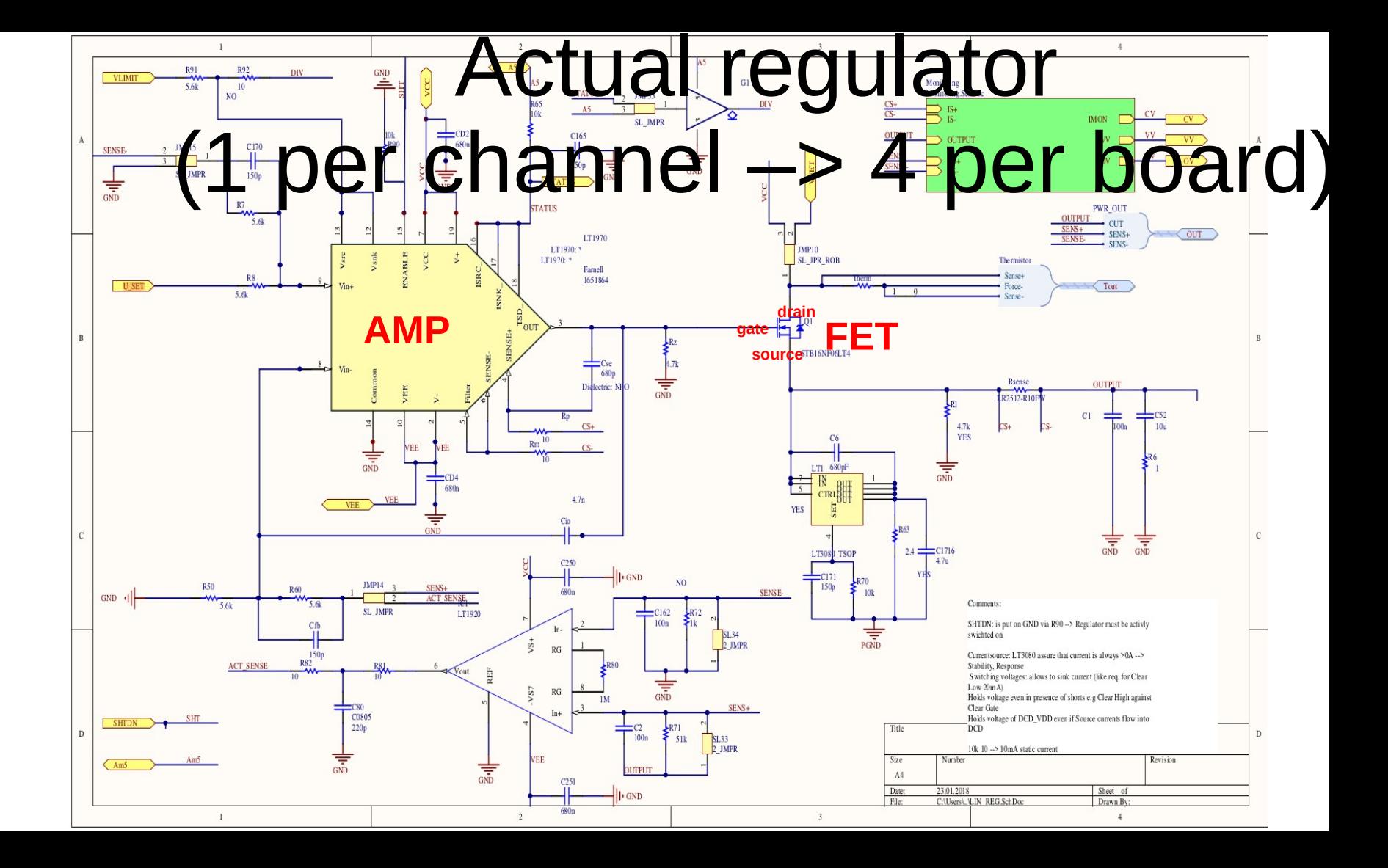

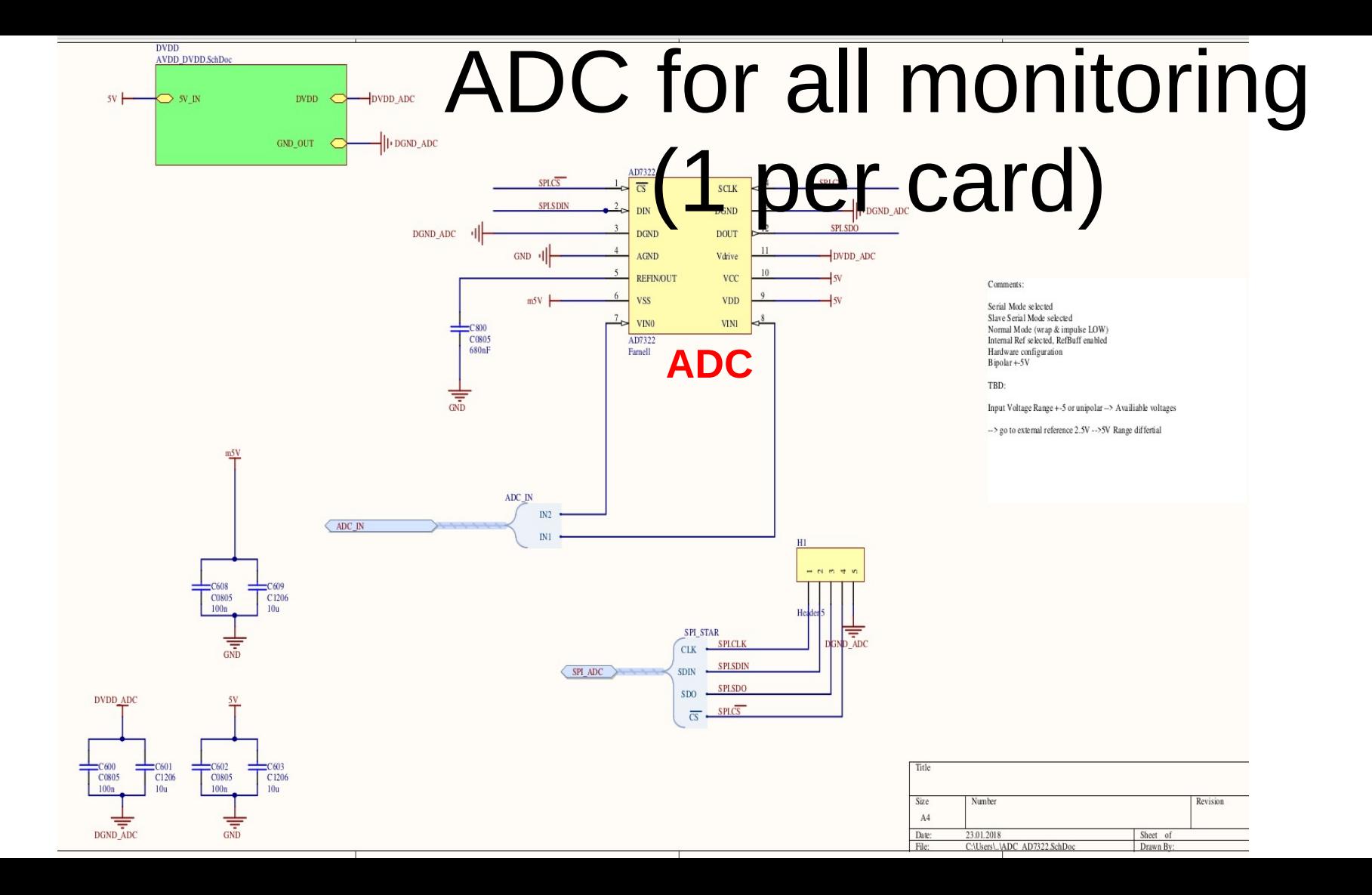